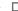

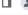

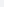

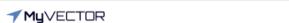

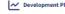

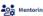

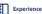

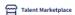

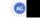

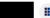

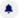

Home > My Applications > Application Detail

## **AGR Assignment Application**

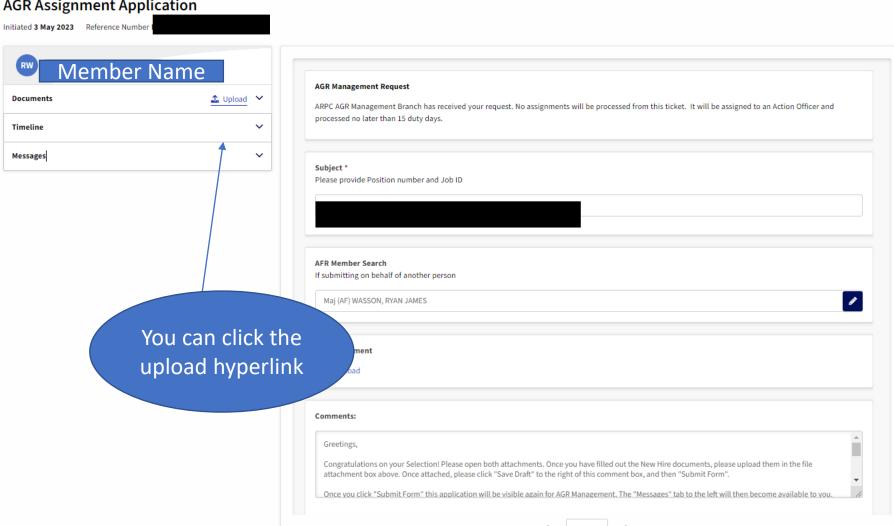

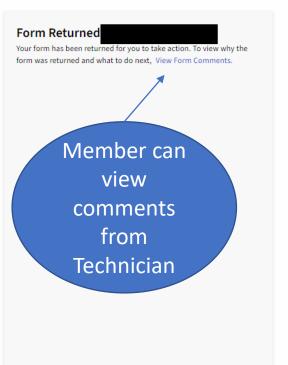

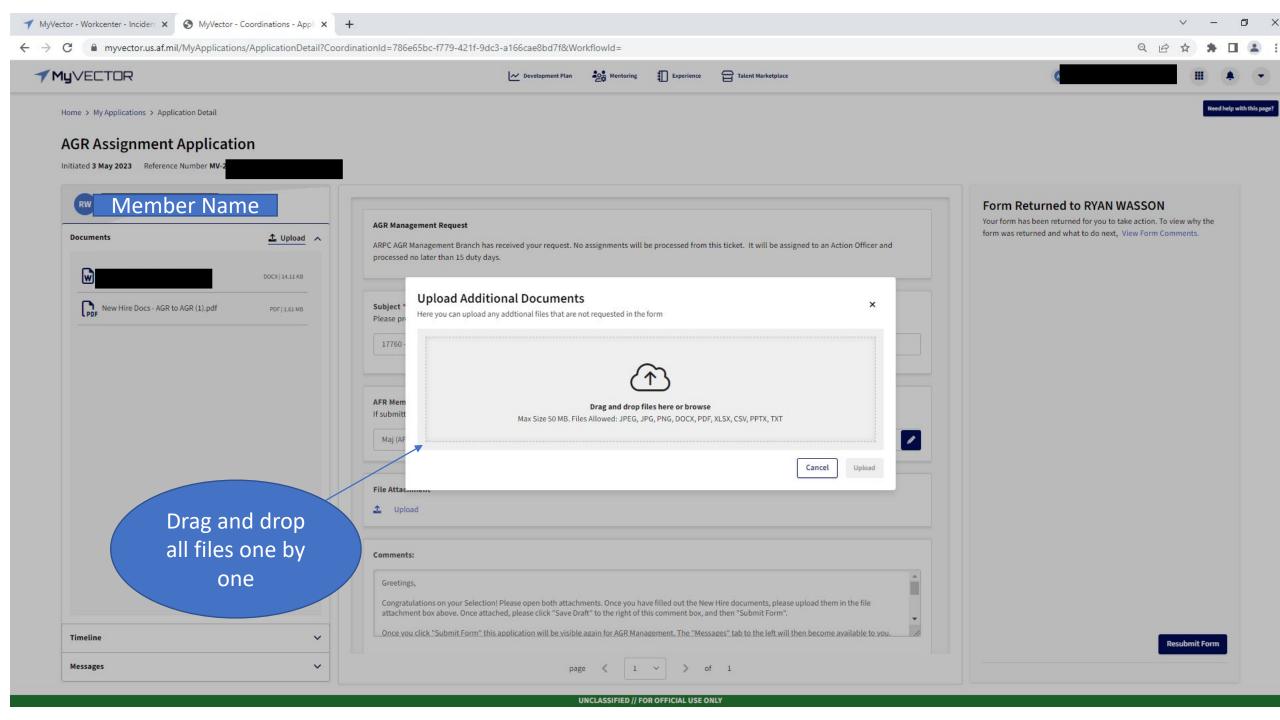

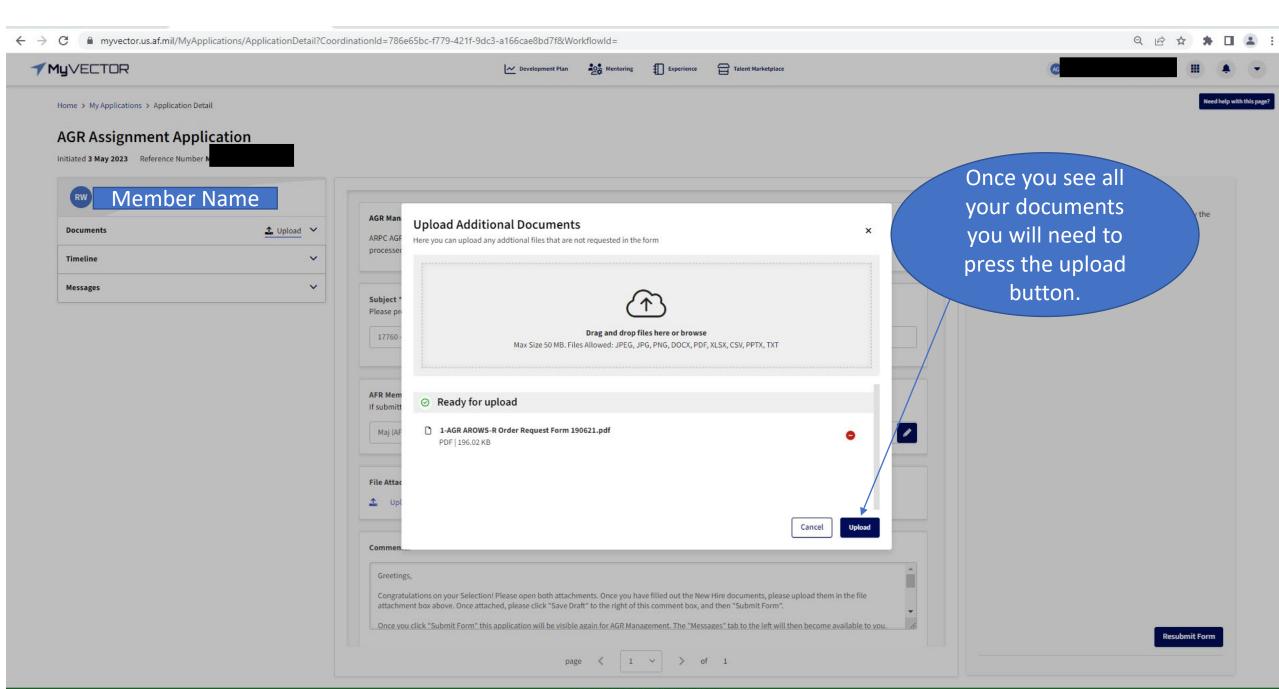

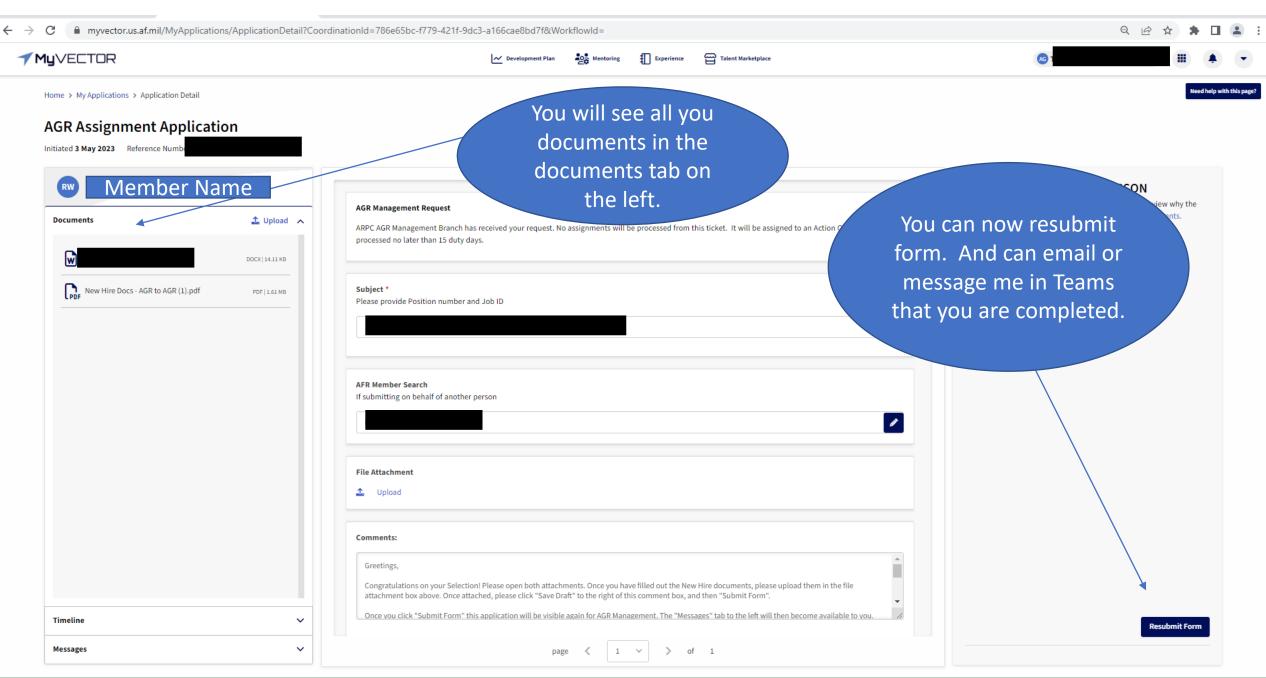